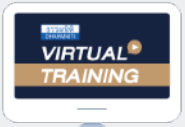

้บริษัท ฝึกอบรมและสัมมนาธรรมนิติ จำกัด

จัดอบรมหลักสูตรออนไลน์ ผ่าน

**สงวนลิขสิทธิ์ รหัส 21/1725/1Z**

**หลักสูตรนี้จะมีการบันทึกเสียงและภาพของผู้เข้าอบรมทุกคนตลอดระยะเวลาการอบรมเพื่ อใช้ เป็นหลักฐานนําส่งสภาวิชาชีพบัญชี** CPA/CPD **อื่**

**น ๆ 6 ชม. ห้ามบันทึกเทป รวมถึงอุปกรณ์อิเล็กทรอนิกส์ทุกชนิด**

zoom

# รวมประเด็นภาษีที่นักบัญชีต้องรู้!!!

# ภาษีสําหรับนักบัญชี ภาษีอากรทั้งระบบ

หลักสูตรยอดนิยม ที่นักบัญชีเขาฟงมากที่สุด รวม *5* ภาษี... ที่นักบัญชีไมควรพลาด!!!

- **ภาษีเงินได้นิติบุคคล, ภาษีมูลค่าเพิ่ ม, การหักภาษีณ ที่ จ่าย, การเสียอากรแสตมป์**
- **Update กฎหมายใหม่ 2566 รวมมาตรการด้านภาษีที่ นักบัญชีต้องทราบ**
- **ภาษีหัก ณ ที่ จ่าย อัตราใหม่!! เหลือ 1%**
- **National e-Payment ธุรกรรมอิเล็กทรอนิกส์ การเปลี่ ยนแปลงที่ นักบัญชีต้องรู้และเตรียมรับมือ**
- **ภาษีe-Service ใครบ้างต้องเสียภาษี**
- **หลักเกณฑ์การใช้ อัตราแลกเปลี่ ยนตามหลักเกณฑ์ใหม่**
- **ประเด็นความรับผิดที่ ผู้ทําบัญชีต้องระวัง**

**วิทยากร**

### **อาจารย์ชุมพร เสนไสย**

อดีตนิติกรเชี ยวชาญกองกฎหมาย กรมสรรพากร **่** วิทยากรผู้เชี ยวชาญด้านกฎหมายภาษีอากร ่

#### **กําหนดการสัมมนา SCAN เพื่อจองสัมมนา อัตราค่าสัมมนา**

## **วันศุกร์ที่**

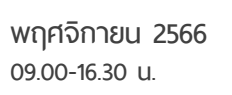

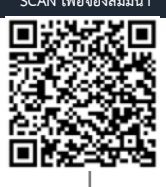

สมาชิก (Tax, HR) **3,000 + VAT 210 = 3,210 บาท** บุคคลทั่ วไป

**3,500 + VAT 245 = 3,745 บาท** \* รับชําระเงินผ่านระบบ QR CODE หรือโอนเงินผ่านธนาคารเท่านัน้

**ท่านสามารถดูรายละเอียดเพิ่ มเติมได้ที่ www.dst.co.th สํารองที่ นั่ งได้ที่ Tel 02-555-0700 กด 1, 02-587-6860-64**

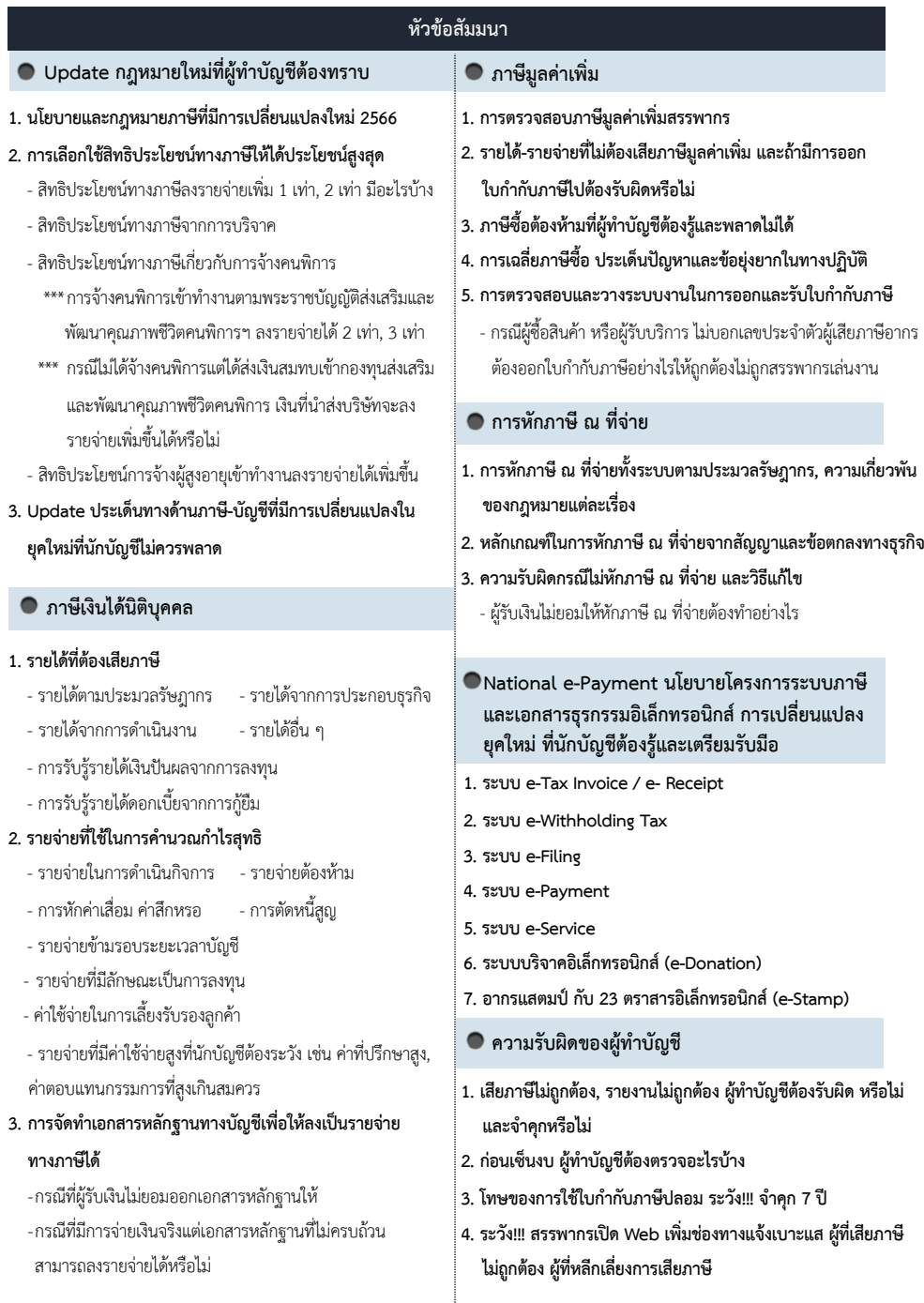

**ท่านสามารถดูรายละเอียดเพิ่ มเติมได้ที่ www.dst.co.th สํารองที่ นั่ งได้ที่ Tel 02-555-0700 กด 1, 02-587-6860-64**

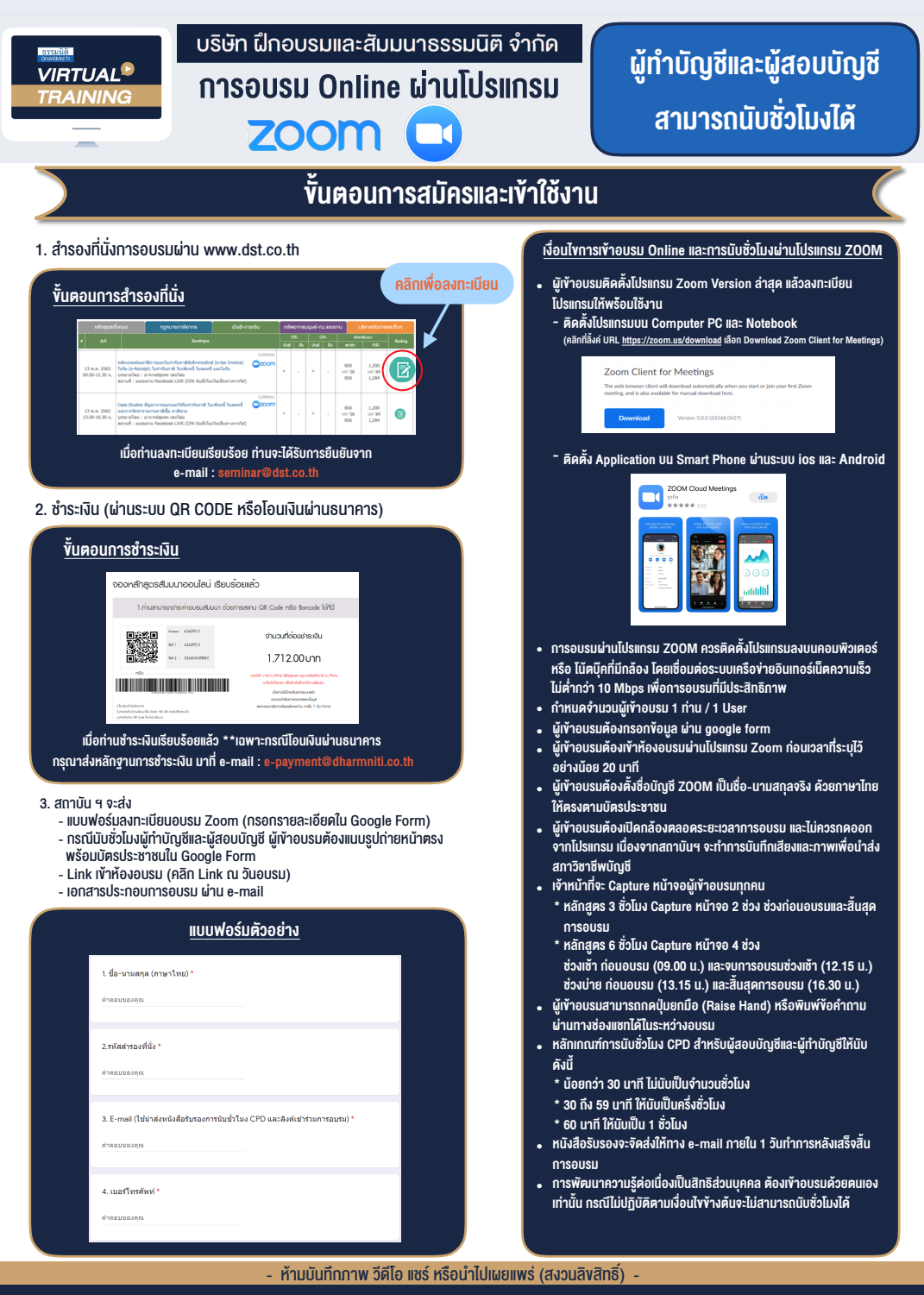

**สํารองที่นั่งออนไลน์ที่ www.dst.co.th Call center 02-555-0700 กด 1 ,02-587-6860-4**